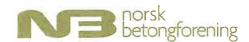

## Til årsmøtet i Norsk Betongforening april 2024

### **Desisorer**

### **Prinsipper**

Desisorer ble valgt som prøveordning høsten 2012, og de første desisorene ble valgt våren 2013. Desisorutvalget er gitt et eget mandat, ref. foreningens hjemmeside.

- Desisorutvalget er Norsk Betongforenings (NBs) kontrollorgan og skal understøtte Årsmøtet i sitt arbeid som NBs øverste tilsynsmyndighet. Utvalget er ansvarlig overfor Årsmøtet og er i sitt arbeid selvstendig i forhold til øvrige organer i foreningen.
- Desisorutvalget skal bestå av to personer som er uavhengige av Styret, innstilles av NBs Valgkomité og velges av Årsmøtet. Begge skal ha meget god kjennskap til NB, hvorav minst én skal ha sittet i Styret tidligere.
- Desisorer velges hvert år, men med en intensjon om lengre funksjonstid for å kunne følge foreningens utvikling over noe lengre tid.

#### Valg

Siden oppstarten har desisorer vært:

- Tor Ole Olsen (2013-2016)
- Jan Eldegard (Jan Hjelle) (2013-2017)
- Stein Tosterud (2016-2019)
- Elisabeth Schjølberg (2017-2020)
- Stein Bostrøm (2019-2022)
- Kristin Eikemo (2020)
- Jan Karlsen (2021-2023)
- Terje F. Rønning (2023-)

### Valgkomiteens innstilling 2024

Terje F. Rønning

(Gjenvalg)

Eivind Heimdal

(ny)

Sandvika, Trondheim, Sagstua 15.03.2024

Kjersti Kvalheim Dunham Norconsult Norge AS Tor Arne Martiys-Hammer Sintef Community

Trond Helgedagsrud Mapei AS

# Verification

Transaction 09222115557513484617

### Document

### Valgkomiteens innstilling desisorer

Main document

1 page

Initiated on 2024-03-22 11:25:40 CET (+0100) by Intility eSign (Ie)

Finalised on 2024-03-25 07:29:03 CET (+0100)

### Initiator

Intility eSign (le) esign@intility.no

## Signatories

Tor Arne Martius-Hammer (TAM)

TorArne.Hammer@sintef.no

Signed 2024-03-22 11:31:57 CET (+0100)

Trond Helgedagsrud (TH)

trond.helgedagsrud@mapei.no

Signed 2024-03-25 07:29:03 CET (+0100)

This verification was issued by Scrive. Information in italics has been safely verified by Scrive. For more information/evidence about this document see the concealed attachments. Use a PDF-reader such as Adobe Reader that can show concealed attachments to view the attachments. Please observe that if the document is printed, the integrity of such printed copy cannot be verified as per the below and that a basic print-out lacks the contents of the concealed attachments. The digital signature (electronic seal) ensures that the integrity of this document, including the concealed attachments, can be proven mathematically and independently of Scrive. For your convenience Scrive also provides a service that enables you to automatically verify the document's integrity at: https://scrive.com/verify

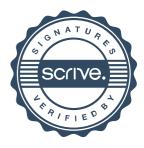